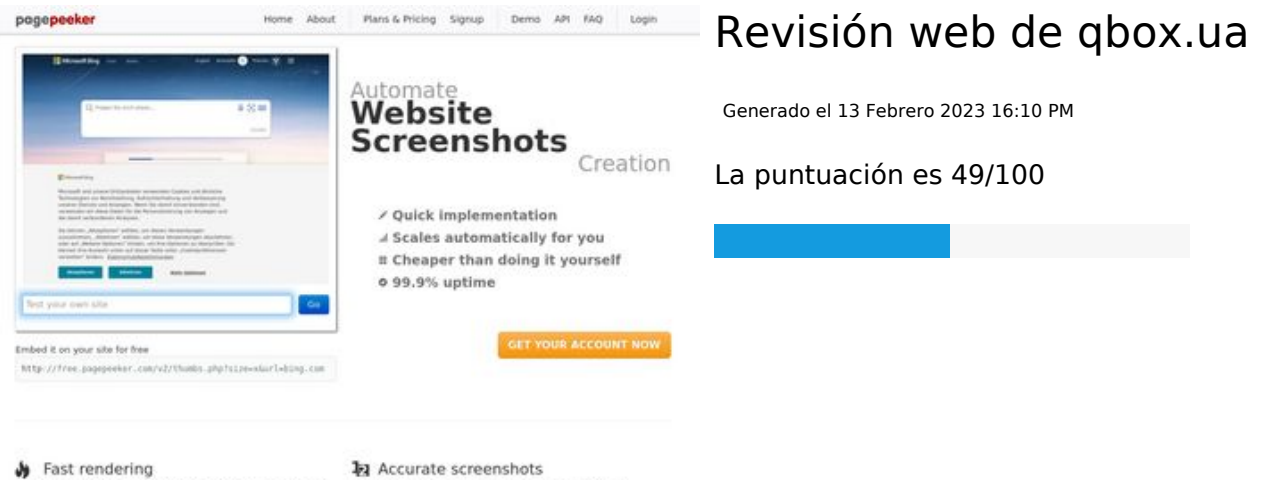

**W** Fast rendering<br>Generals screenshots in a matter of seconds. Never bury, so the<br>no waiting in line. Rendering starts immediately and is finished<br>quickly

ha Accurate screenshots sts and website thumboals a<br>od fails, the second always s pagepeeker

#### **Contenido SEO**

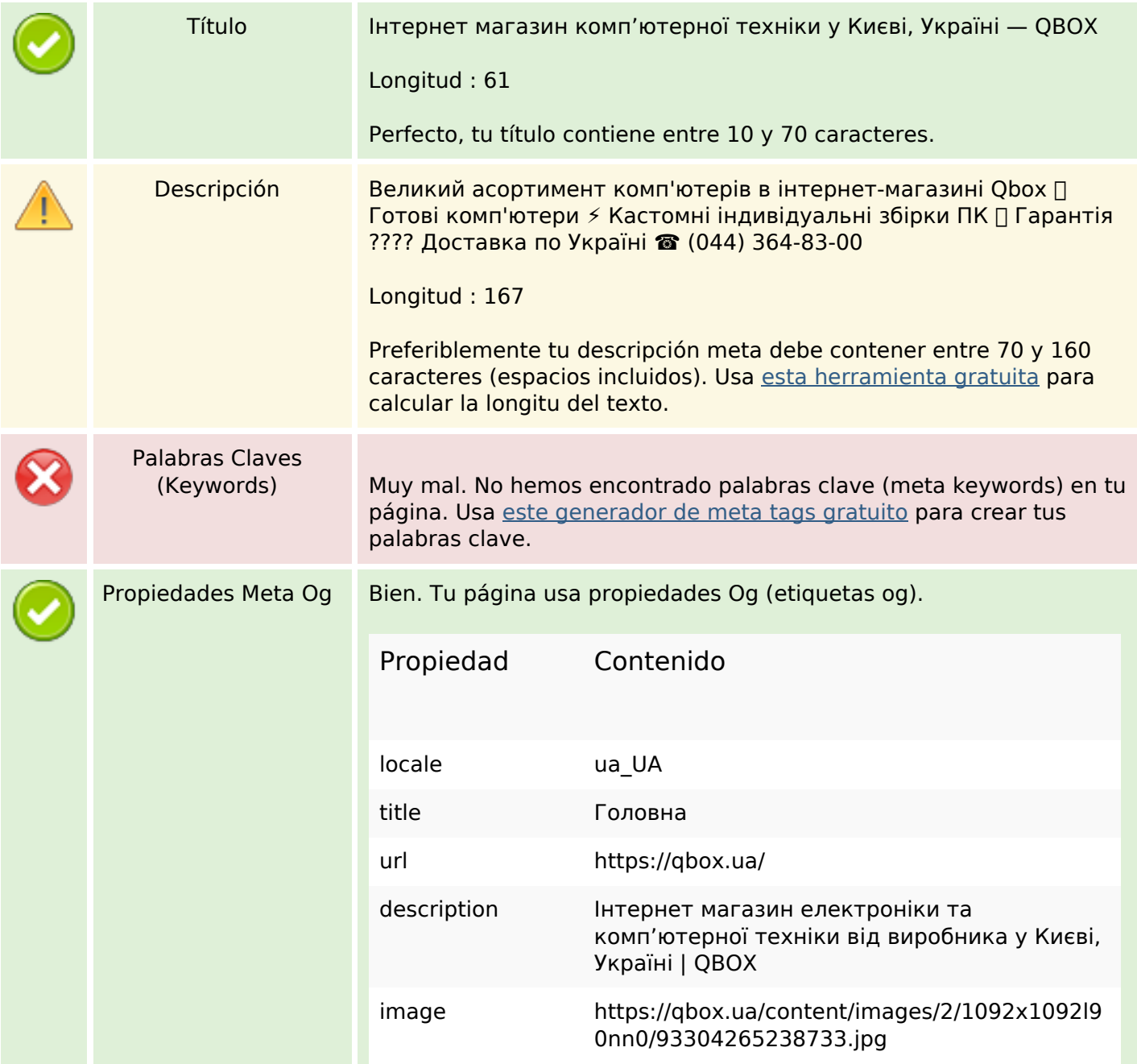

### **Contenido SEO**

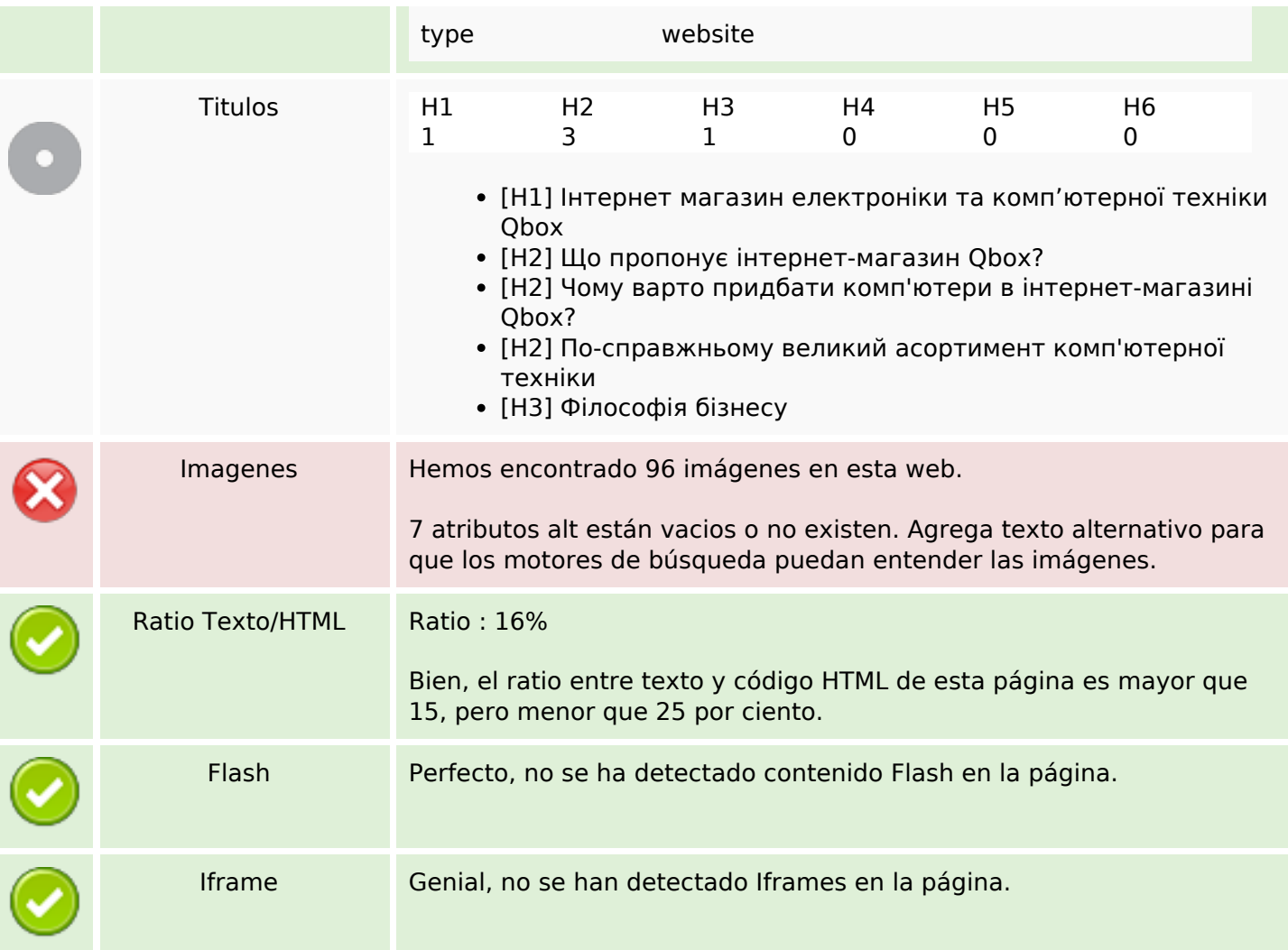

## **Enlaces SEO**

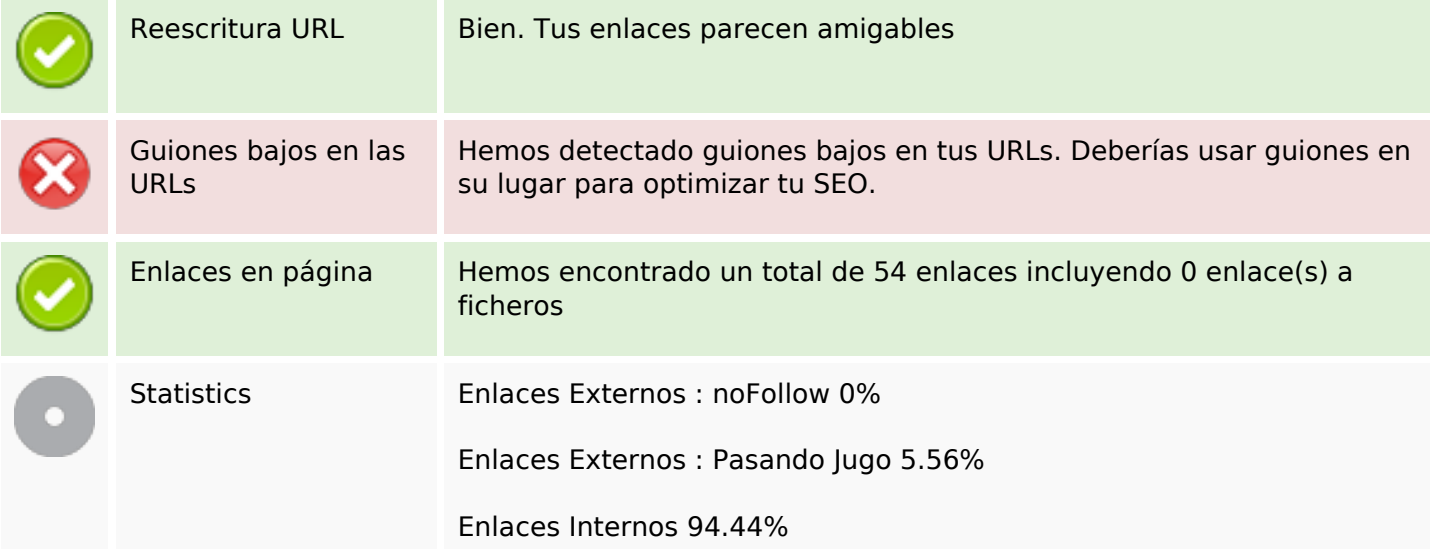

# **Enlaces en página**

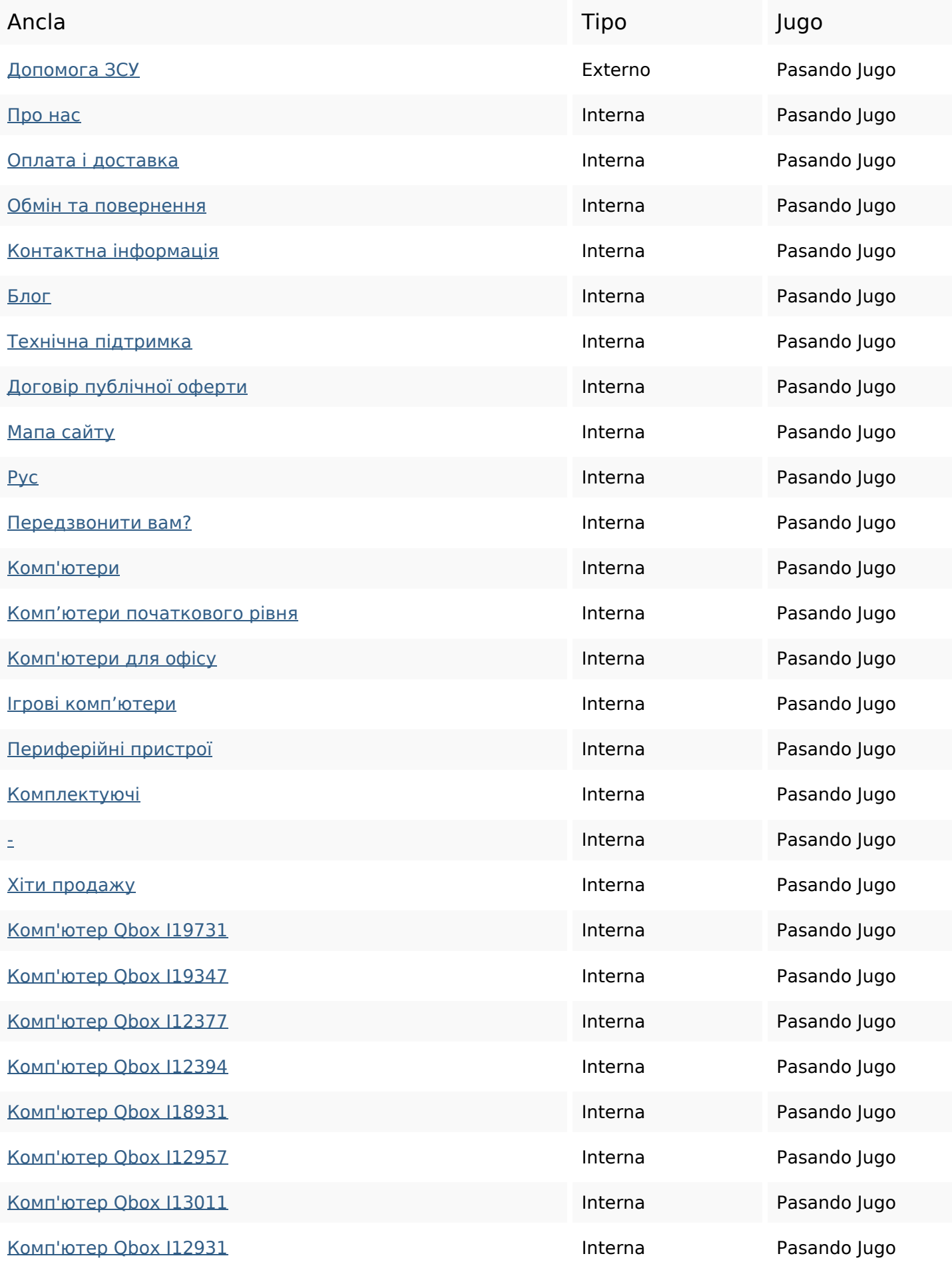

# **Enlaces en página**

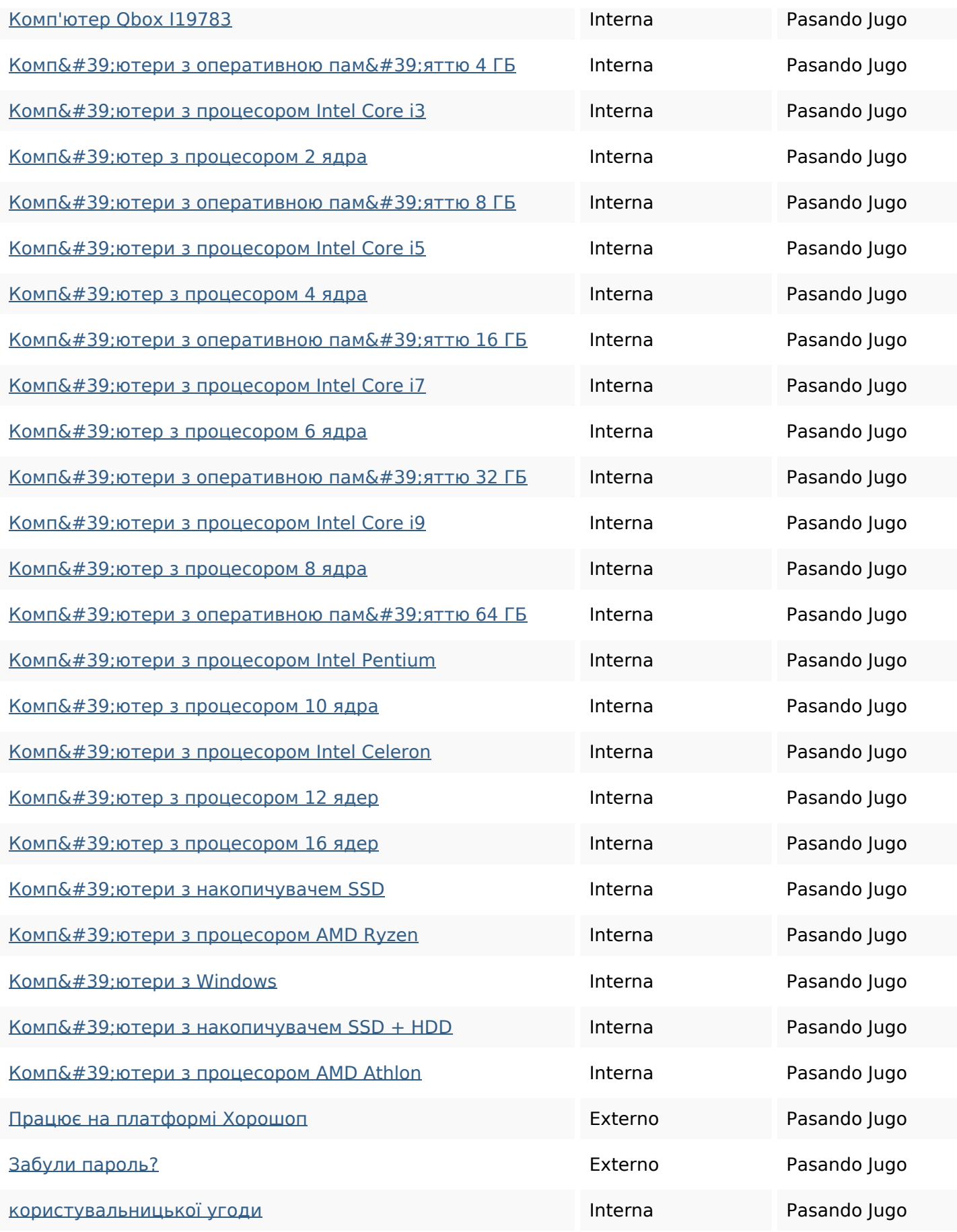

#### **Palabras Clave SEO**

Nube de Palabras

# Nube de Palabras<br>Clave **Процесором qbox для** intel памяттю грн компютер КОМПЮТЕРИ ігрові компютерної

#### **Consistencia de las Palabras Clave**

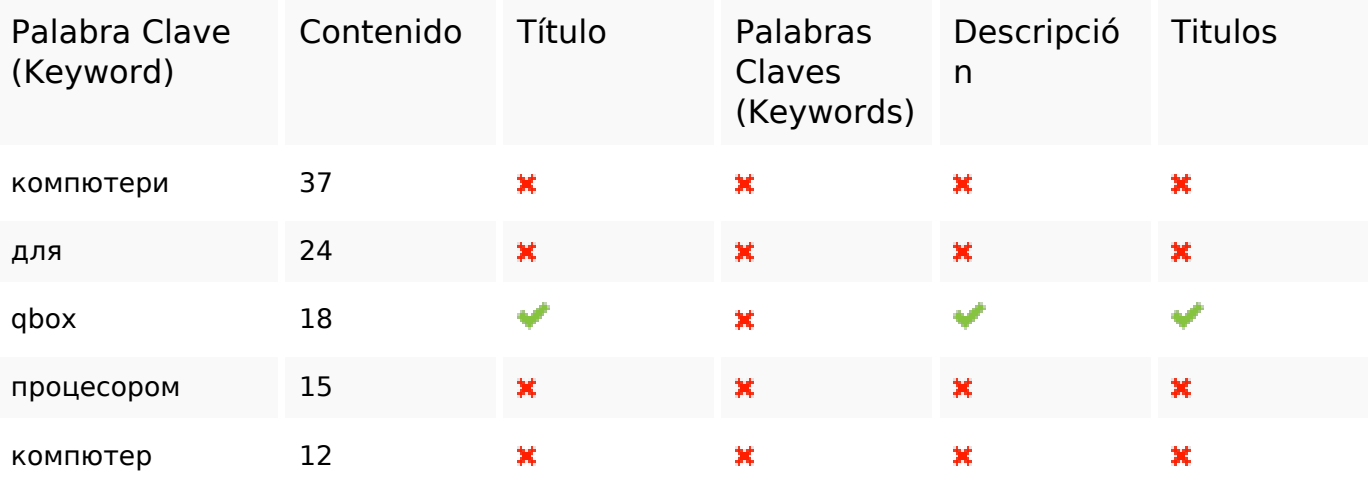

#### **Usabilidad**

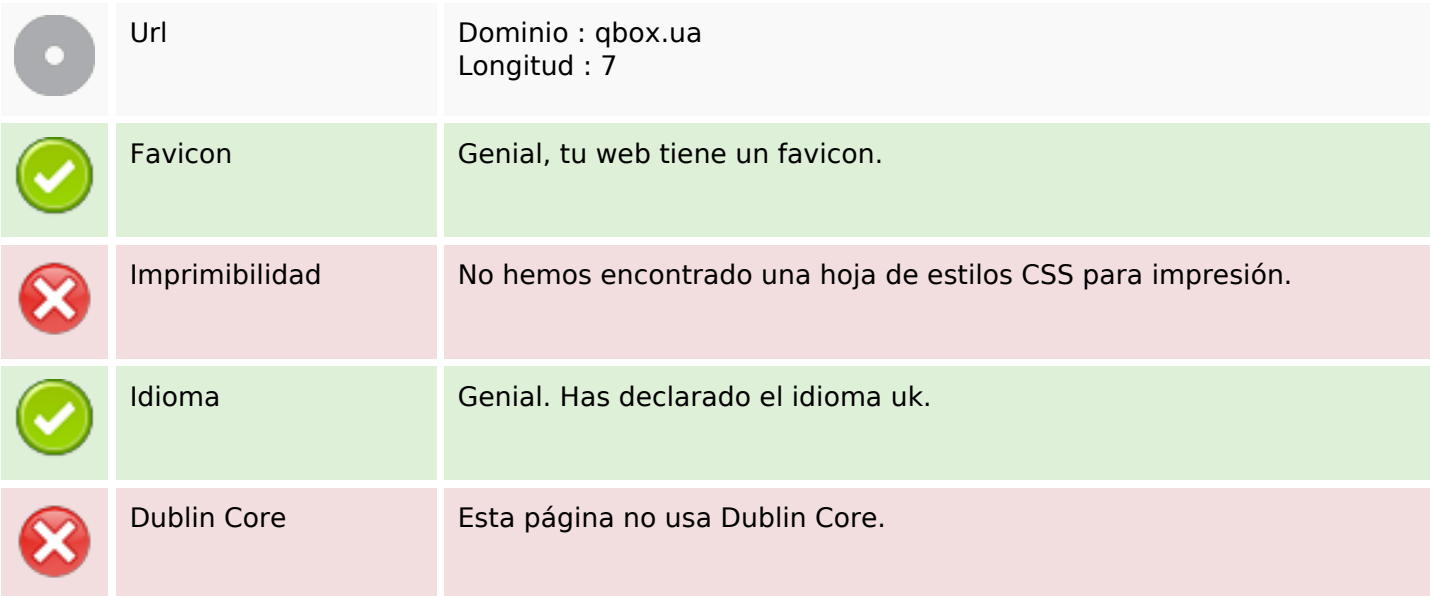

#### **Documento**

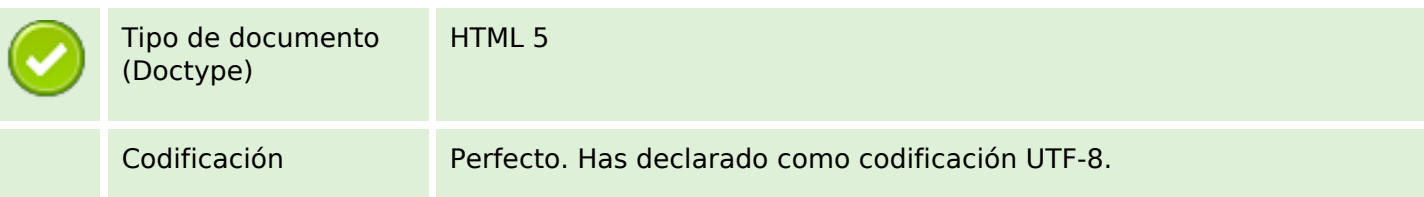

#### **Documento**

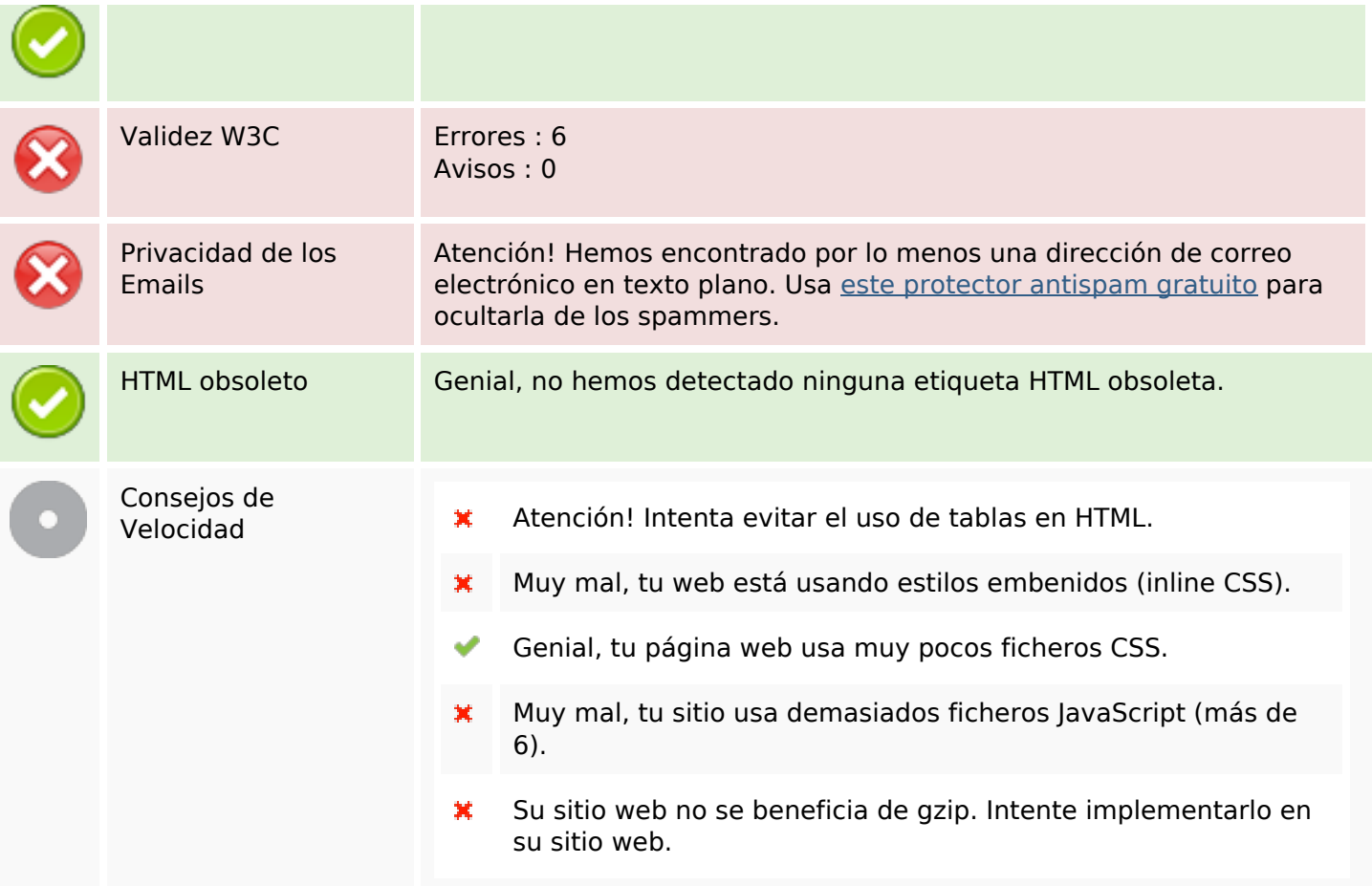

#### **Movil**

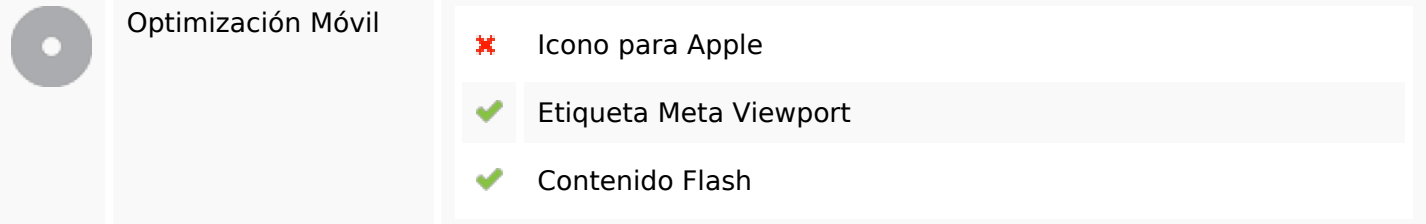

# **Optimización**

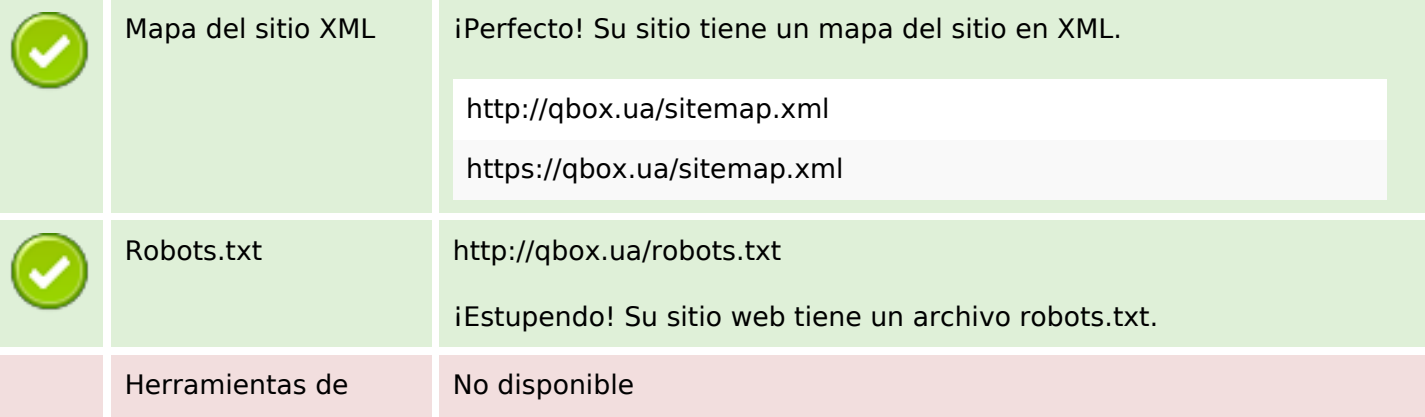

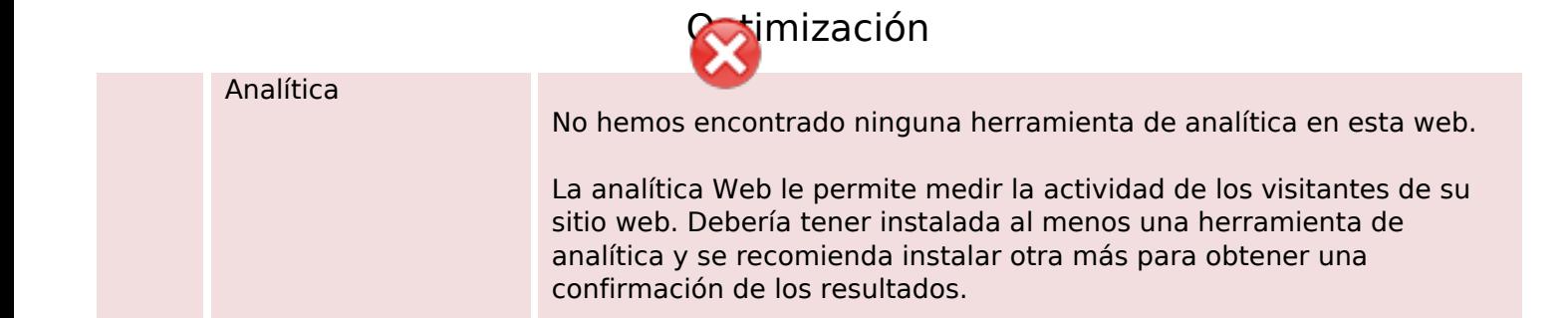